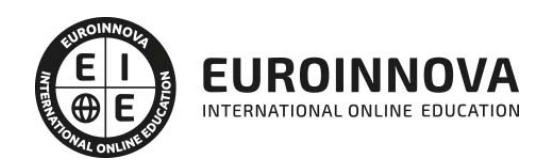

Curso VBA para Excel: Cálculos Estadísticos y Financieros

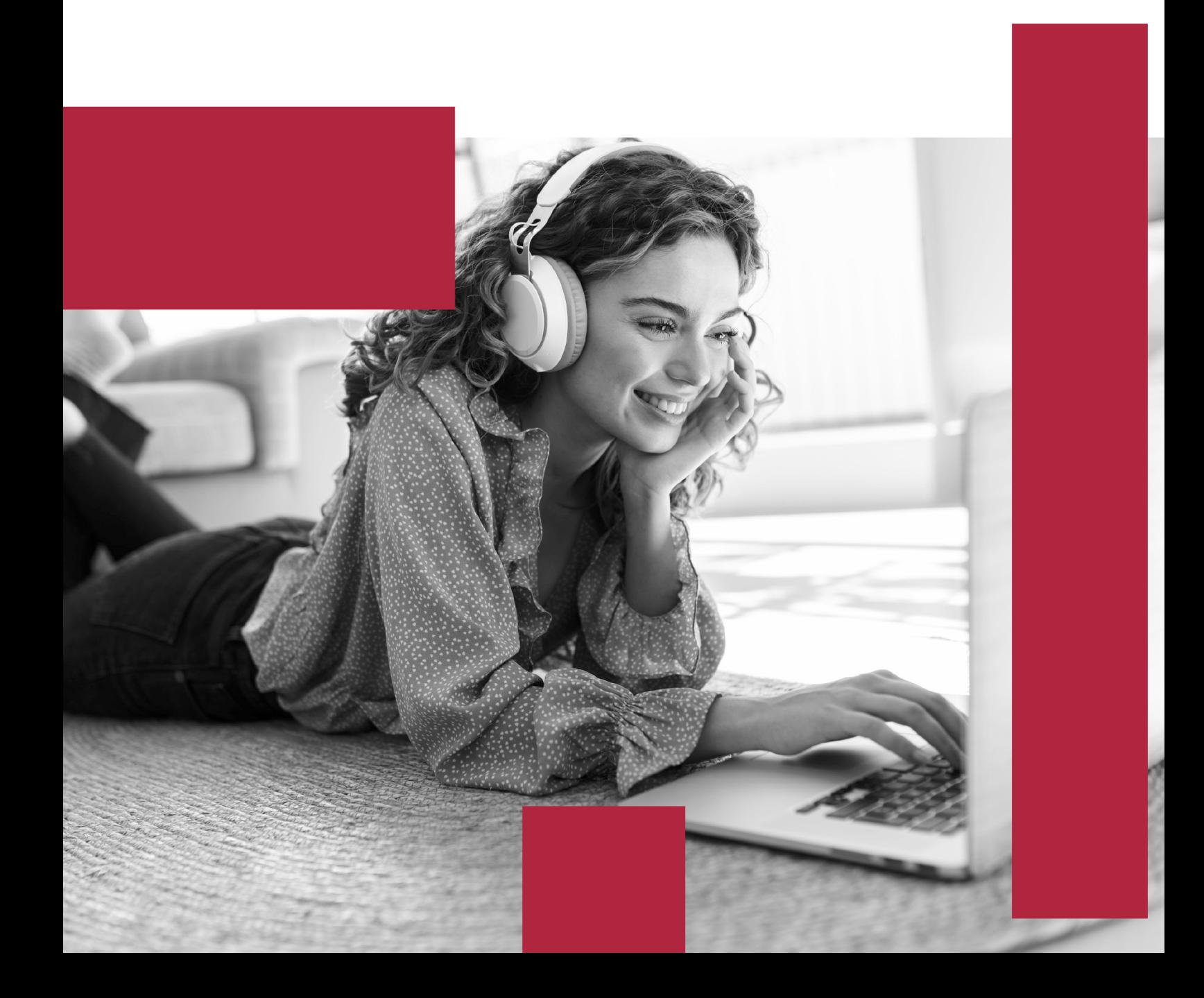

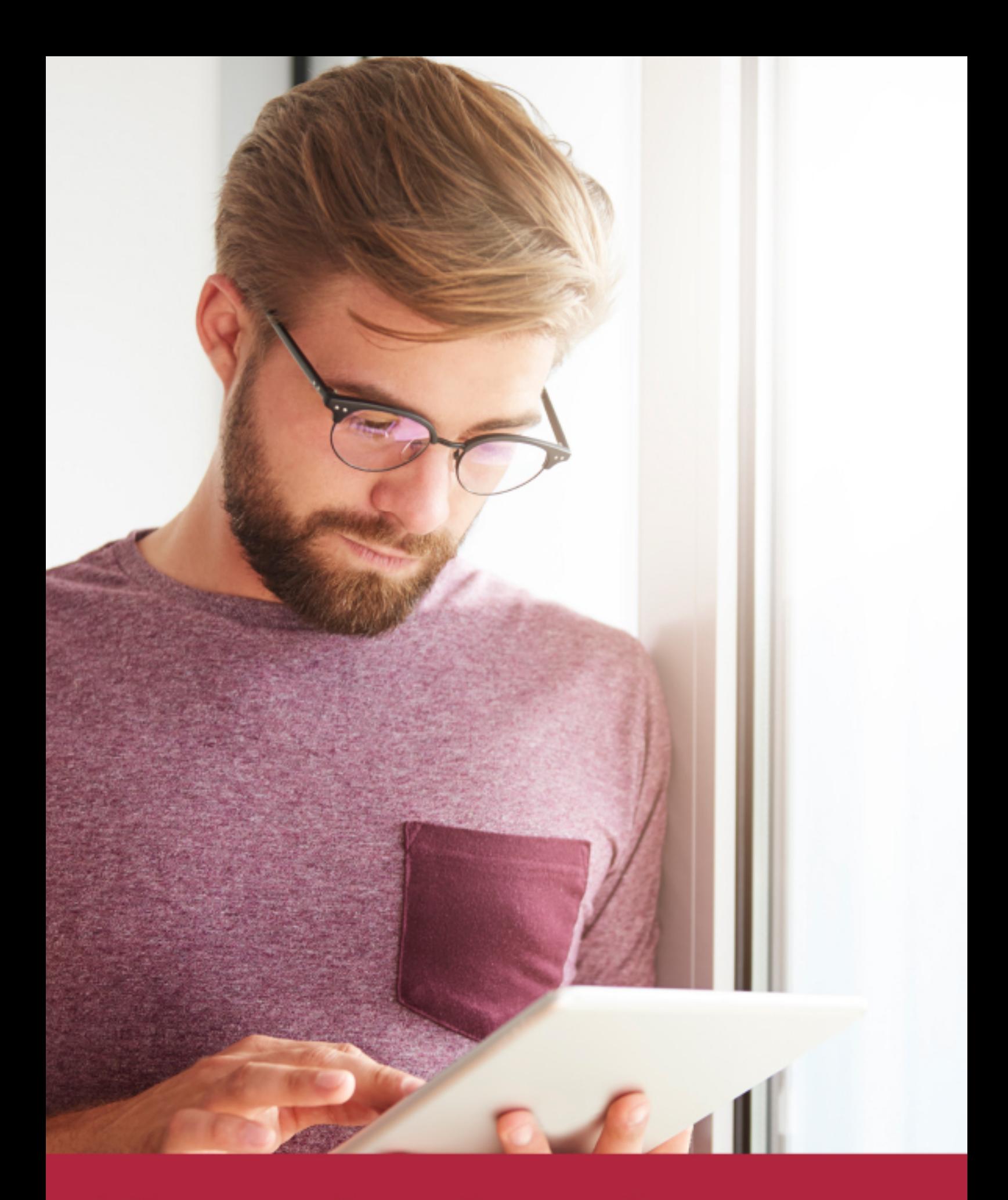

Elige aprender en la escuela líder en formación online

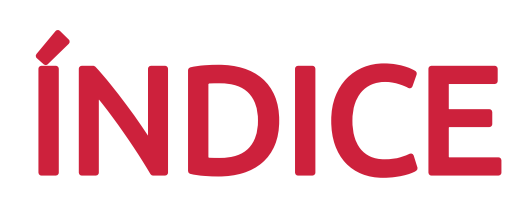

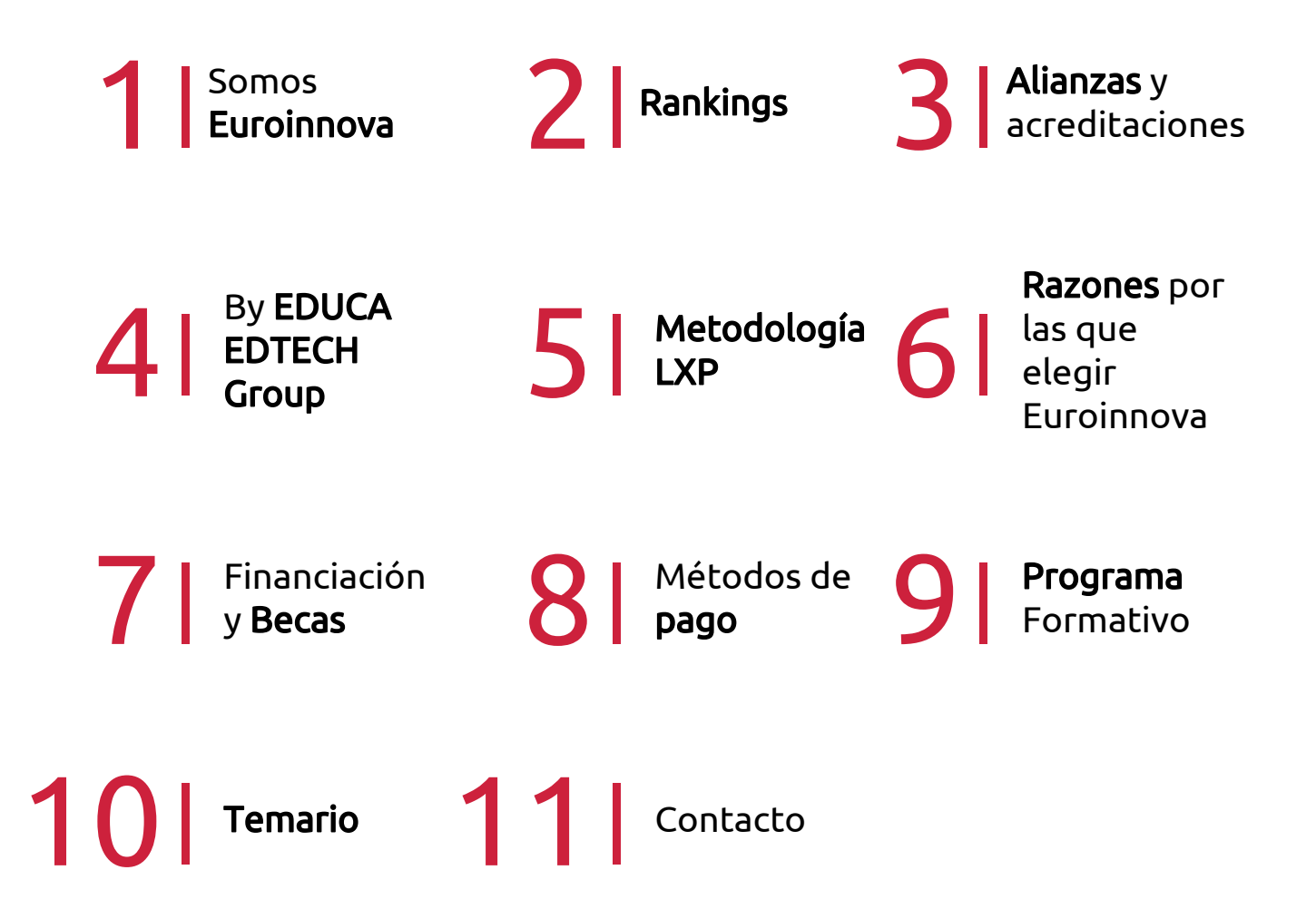

![](_page_2_Picture_3.jpeg)

## SOMOS EUROINNOVA

Euroinnova International Online Education inicia su actividad hace más de 20 años. Con la premisa de revolucionar el sector de la educación online, esta escuela de formación crece con el objetivo de dar la oportunidad a sus estudiandes de experimentar un crecimiento personal y profesional con formación eminetemente práctica.

Nuestra visión es ser una institución educativa online reconocida en territorio nacional e internacional por ofrecer una educación competente y acorde con la realidad profesional en busca del reciclaje profesional. Abogamos por el aprendizaje significativo para la vida real como pilar de nuestra metodología, estrategia que pretende que los nuevos conocimientos se incorporen de forma sustantiva en la estructura cognitiva de los estudiantes.

![](_page_3_Figure_4.jpeg)

![](_page_3_Picture_5.jpeg)

![](_page_4_Picture_0.jpeg)

Desde donde quieras y como quieras, Elige Euroinnova

![](_page_5_Picture_0.jpeg)

QS, sello de excelencia académica Euroinnova: 5 estrellas en educación online

## RANKINGS DE EUROINNOVA

Euroinnova International Online Education ha conseguido el reconocimiento de diferentes rankings a nivel nacional e internacional, gracias por su apuesta de democratizar la educación y apostar por la innovación educativa para lograr la excelencia.

Para la elaboración de estos rankings, se emplean indicadores como la reputación online y offline, la calidad de la institución, la responsabilidad social, la innovación educativa o el perfil de los profesionales.

![](_page_6_Picture_4.jpeg)

![](_page_6_Picture_5.jpeg)

![](_page_6_Picture_6.jpeg)

![](_page_6_Picture_7.jpeg)

![](_page_6_Picture_8.jpeg)

![](_page_6_Picture_9.jpeg)

![](_page_6_Picture_10.jpeg)

## ALIANZAS Y ACREDITACIONES

![](_page_7_Picture_2.jpeg)

INTERNATIONAL ONLINE EDUCATION

## BY EDUCA EDTECH

Euroinnova es una marca avalada por EDUCA EDTECH Group , que está compuesto por un conjunto de experimentadas y reconocidas instituciones educativas de formación online. Todas las entidades que lo forman comparten la misión de democratizar el acceso a la educación y apuestan por la transferencia de conocimiento, por el desarrollo tecnológico y por la investigación

![](_page_8_Picture_3.jpeg)

#### **ONLINE EDUCATION**

![](_page_8_Picture_5.jpeg)

![](_page_8_Picture_6.jpeg)

![](_page_8_Picture_7.jpeg)

![](_page_8_Picture_8.jpeg)

![](_page_8_Picture_9.jpeg)

**Inesem** 

![](_page_8_Picture_10.jpeg)

![](_page_8_Picture_11.jpeg)

```
EDU
SPORT
```
![](_page_8_Picture_13.jpeg)

![](_page_8_Picture_14.jpeg)

![](_page_8_Picture_15.jpeg)

![](_page_8_Picture_16.jpeg)

![](_page_8_Picture_17.jpeg)

![](_page_8_Picture_18.jpeg)

![](_page_8_Picture_19.jpeg)

![](_page_8_Picture_20.jpeg)

![](_page_8_Picture_21.jpeg)

## **METODOLOGÍA LXP**

La metodología **EDUCA LXP** permite una experiencia mejorada de aprendizaje integrando la Al en los procesos de e-learning, a través de modelos predictivos altamente personalizados, derivados del estudio de necesidades detectadas en la interacción del alumnado con sus entornos virtuales.

EDUCA LXP es fruto de la Transferencia de Resultados de Investigación de varios proyectos multidisciplinares de I+D+i, con participación de distintas Universidades Internacionales que apuestan por la transferencia de conocimientos, desarrollo tecnológico e investigación.

![](_page_9_Picture_3.jpeg)

### 1. Flexibilidad

Aprendizaje 100% online y flexible, que permite al alumnado estudiar donde, cuando y como quiera.

![](_page_9_Picture_6.jpeg)

### 2. Accesibilidad

Cercanía y comprensión. Democratizando el acceso a la educación trabajando para que todas las personas tengan la oportunidad de seguir formándose.

![](_page_9_Picture_9.jpeg)

### 3. Personalización

Itinerarios formativos individualizados y adaptados a las necesidades de cada estudiante.

![](_page_9_Picture_12.jpeg)

### 4. Acompañamiento / Seguimiento docente

Orientación académica por parte de un equipo docente especialista en su área de conocimiento, que aboga por la calidad educativa adaptando los procesos a las necesidades del mercado laboral.

![](_page_9_Picture_15.jpeg)

### 5. Innovación

Desarrollos tecnológicos en permanente evolución impulsados por la AI mediante Learning Experience Platform.

![](_page_9_Picture_18.jpeg)

### 6. Excelencia educativa

Enfoque didáctico orientado al trabajo por competencias, que favorece un aprendizaje práctico y significativo, garantizando el desarrollo profesional.

# Programas PROPIOS UNIVERSITARIOS **OFICIALES**

![](_page_10_Picture_1.jpeg)

## **RAZONES POR LAS QUE ELEGIR EUROINNOVA**

## 1. Nuestra Experiencia

- √ Más de 18 años de experiencia.
- √ Más de 300.000 alumnos ya se han formado en nuestras aulas virtuales
- $\checkmark$  Alumnos de los 5 continentes.
- $\checkmark$  25% de alumnos internacionales.
- $\checkmark$  97% de satisfacción
- $\checkmark$  100% lo recomiendan.
- $\checkmark$  Más de la mitad ha vuelto a estudiar en Euroinnova.

## 2. Nuestro Equipo

En la actualidad, Euroinnova cuenta con un equipo humano formado por más 400 profesionales. Nuestro personal se encuentra sólidamente enmarcado en una estructura que facilita la mayor calidad en la atención al alumnado.

## 3. Nuestra Metodología

![](_page_11_Picture_102.jpeg)

### **100% ONLINE**

Estudia cuando y desde donde quieras. Accede al campus virtual desde cualquier dispositivo.

**EQUIPO DOCENTE** 

Euroinnova cuenta con un equipo de

experiencia de alta calidad educativa.

profesionales que harán de tu estudio una

![](_page_11_Picture_103.jpeg)

### **APRENDIZAJE**

Pretendemos que los nuevos conocimientos se incorporen de forma sustantiva en la estructura cognitiva

## NO ESTARÁS SOLO

Acompañamiento por parte del equipo de tutorización durante toda tu experiencia como estudiante

![](_page_11_Picture_21.jpeg)

![](_page_11_Figure_22.jpeg)

## 4. Calidad AENOR

- ✔ Somos Agencia de Colaboración Nº99000000169 autorizada por el Ministerio de Empleo y Seguridad Social.
- ✔ Se llevan a cabo auditorías externas anuales que garantizan la máxima calidad AENOR.
- √ Nuestros procesos de enseñanza están certificados por AENOR por la ISO 9001.

![](_page_12_Picture_5.jpeg)

## 5. Confianza

Contamos con el sello de Confianza Online y colaboramos con la Universidades más prestigiosas, Administraciones Públicas y Empresas Software a nivel Nacional e Internacional.

![](_page_12_Picture_8.jpeg)

## 6. Somos distribuidores de formación

Como parte de su infraestructura y como muestra de su constante expansión Euroinnova incluye dentro de su organización una editorial y una imprenta digital industrial.

![](_page_12_Picture_11.jpeg)

Financia tu cursos o máster y disfruta de las becas disponibles. ¡Contacta con nuestro equipo experto para saber cuál se adapta más a tu perfil!

![](_page_13_Figure_2.jpeg)

20% Beca DESEMPLEO

15% Beca RECOMIENDA

20% Beca **NUMEROSA** 

20% Beca PROFESIONALES, **SANITARIOS, COLEGIADOS/AS** 

![](_page_13_Picture_7.jpeg)

Solicitar información

## MÉTODOS DE PAGO

Con la Garantía de:

![](_page_14_Picture_3.jpeg)

Fracciona el pago de tu curso en cómodos plazos y sin interéres de forma segura.

![](_page_14_Picture_5.jpeg)

Nos adaptamos a todos los métodos de pago internacionales:

![](_page_14_Picture_7.jpeg)

y muchos mas...

![](_page_14_Picture_9.jpeg)

![](_page_14_Picture_10.jpeg)

![](_page_14_Picture_11.jpeg)

## Curso VBA para Excel: Cálculos Estadísticos y Financieros

![](_page_15_Picture_2.jpeg)

DURACIÓN 200 horas

![](_page_15_Picture_4.jpeg)

MODALIDAD ONLINE

![](_page_15_Picture_6.jpeg)

ACOMPAÑAMIENTO PERSONALIZADO

## Titulación

F

TITULACIÓN expedida por EUROINNOVA INTERNATIONAL ONLINE EDUCATION, miembro de la AEEN (Asociación Española de Escuelas de Negocios) y reconocido con la excelencia académica en educación online por QS World University Rankings

![](_page_15_Picture_57.jpeg)

![](_page_15_Picture_11.jpeg)

## Descripción

Este Curso VBA para Excel: Cálculos Estadísticos y Financieros le ofrece una formación especializada en la materia. Las macros son programación, pero no es necesario ser programador ni tener conocimientos de programación para utilizarlas. La mayoría de las macros que se pueden crear en los programas de Office se escriben en un lenguaje llamado Microsoft Visual Basic para Aplicaciones, conocido como VBA. Este curso le ofrece la formación en VBA para Excel. Hoy en día, necesitamos realizar cálculos para casi todas las actividades de la vida cotidiana, por eso obtener unos conocimientos en cálculos matemáticos es necesariopara poder hacer frente a estas situaciones. Con el Curso VBA para Excel: Cálculos Estadísticos y Financieros se ofrece unos conocimientos especializados en este ámbito.

## **Objetivos**

Entre los objetivos de este Curso de Vba para Excel encontrarás los siguientes: Aprender a escribir macros a partir del lenguaje de programación VBA (Visual Basic para Aplicaciones) en Excel. Aprender los fundamentos de programación VBA para su correcta aplicación en Excel. Conocer los conceptos básicos de Excel y sus funciones generales. Poder llevar a cabo cálculos financieros y estadísticos con Excel.

## A quién va dirigido

Este curso online va dirigido a estudiantes de ciencias o de humanidades como a profesores, ingenieros, estadistas, financieros, etc, que quieran tener una formación en el manejo profesional de Excel.

## Para qué te prepara

Esta acción formativa te prepara para aprender todo lo referido con VBA Excel y los cálculos estadísticos y financieros.

## Salidas laborales

Los conocimientos de este Curso de Vba para Excel son aplicables, profesionalmente, en las áreas de informática, internet, en oficinas, en educación, administración y secretariado.

![](_page_16_Picture_11.jpeg)

## TEMARIO

#### MÓDULO 1. VBA PARA EXCEL

UNIDAD DIDÁCTICA 1. CREAR Y EJECUTAR MACROS GRABADAS

- 1. Crear y ejecutar macros grabadas
- 2. Crear macros en word
- 3. Ejecutar macros en word
- 4. Ejercicio práctico

#### UNIDAD DIDÁCTICA 2. ESCRIBIR NUESTRAS PROPIAS MACROS

- 1. Activar la ficha del programador
- 2. El Editor de Visual Basic
- 3. Entender los procedimientos de VBA
- 4. Crear funciones definidas por el usuario
- 5. Usar funciones definidas por el usuario
- 6. IntelliSense
- 7. Ejercicio Práctico

#### UNIDAD DIDÁCTICA 3. VARIABLES DE PROGRAMA

- 1. Declarar variables
- 2. Tipos de variables
- 3. Variables tipo Array
- 4. Constantes
- 5. Almacenar la entrada de datos
- 6. Ejercicios Prácticos

#### UNIDAD DIDÁCTICA 4. CONSTRUIR EXPRESIONES DE VISUAL BASIC

- 1. Expresiones de VBA
- 2. Trabajar con funciones en VBA
- 3. Expresiones de cadenas de texto y lógicas
- 4. Expresiones numéricas
- 5. Ejercicios Prácticos

#### UNIDAD DIDÁCTICA 5. TRABAJAR CON OBJETOS

- 1. Definición de objeto y la jerarquía
- 2. Propiedades
- 3. Métodos y eventos
- 4. Eventos y colecciones
- 5. Trabajar con múltiples propiedades o métodos
- 6. Actividades Prácticas

![](_page_17_Picture_36.jpeg)

### UNIDAD DIDÁCTICA 6. CONTROLAR EL CÓDIGO EN VBA

- 1. Tomar decisiones mediante código
- 2. Tomar decisiones múltiples
- 3. Funciones que toman decisiones
- 4. Bucles
- 5. Actividades Prácticas

#### UNIDAD DIDÁCTICA 7. VBA PARA EXCEL

- 1. El objeto Application
- 2. Algunos Métodos orientados a eventos
- 3. Los objetos WorkSheet
- 4. Los objetos Range
- 5. Ejercicios Prácticos

### UNIDAD DIDÁCTICA 8. CREAR CUADROS DE DIÁLOGO PERSONALIZADOS

- 1. Crear cuadros de diálogo personalizados con VBA
- 2. Cambia las propiedades en tiempo de diseño de un formulario
- 3. Trabajo con los controles
- 4. Fijar las propiedades
- 5. Mostrar el formulario

### MÓDULO 2. CÁLCULOS ESTADÍSTICOS Y FINANCIEROS

### UNIDAD DIDÁCTICA 1. CONSIDERACIONES PREVIAS

- 1. Introducción
- 2. Elementos de la interfaz: nombres, reglas, atribución y tablas
- 3. Establecimiento de formato
- 4. Trabajo con múltiples hojas
- 5. Creación de gráficos
- 6. Personalización
- 7. La ayuda, un recurso importante

#### UNIDAD DIDÁCTICA 2. FUNCIONES ARITMÉTICAS

- 1. Los operadores y fórmulas aritméticos
	- 1. Las reglas de prioridad
	- 2. Fórmulas
- 2. Las funciones básicas
	- 1. La función SUMA
	- 2. La función SI
	- 3. La función BUSCARV

UNIDAD DIDÁCTICA 3. LAS FUNCIONES

1. Funciones aritméticas corrientes 1. - La función ABS

![](_page_18_Picture_38.jpeg)

- 2. Las funciones REDONDEA.PAR y REDONDEA.IMPAR
- 3. Las funciones MULTIPLO.INFERIOR.EXACTO y MULTIPLO.SUPERIOR.EXACTO
- 4. Las funciones M.C.M y M.C.D
- 5. Las funciones TRUNCAR
- 6. Las funciones LOG, LN, LOG10 y EXP
- 7. La función RESIDUO
- 8. Las funciones FACT y COMBINAT
- 2. Las funciones de elección
	- 1. La función ELEGIR
	- 2. La función DESREF
	- 3. La función COINCIDIR
	- 4. La función INDICE

#### UNIDAD DIDÁCTICA 4. ASPECTOS FINANCIEROS

- 1. Valor futuro de deudas e inversiones
	- 1. FUNCIÓN PAGO
	- 2. FUNCIÓN NPER
	- 3. FUNCIÓN VA
	- 4. FUNCIÓN VF
	- 5. FUNCIÓN RATE
- 2. Flujo de efectivo
	- 1. Función VNA
	- 2. Función VNA.NO.PER
	- 3. Función TIR
	- 4. Función TIR.NO.PER
	- 5. Función TIRM
- 3. Cálculos de amortización
	- 1. Amortización lineal
	- 2. Amortización decreciente

UNIDAD DIDÁCTICA 5. LAS HERRAMIENTAS DE ANÁLISIS Y HERRAMIENTA SOLVER

- 1. Introducción
- 2. Configuración de herramientas de análisis
- 3. Tablas con variables
	- 1. Tabla con una variable
	- 2. Tabla con dos variables
- 4. Funciones para hacer pronósticos
- 5. Simulación de escenarios
	- 1. Creación de escenarios
	- 2. Uso de los escenarios
- 6. Persecución de objetivos
- 7. La herramienta Solver
	- 1. Aplicando restricciones
	- 2. Informes y escenarios
	- 3. Opciones de resolución
	- 4. Aplicaciones de Solver
- 8. Otras herramientas de análisis de datos

![](_page_19_Picture_46.jpeg)

- 1. Estadística descriptiva
- 2. Creación de un histograma

#### UNIDAD DIDÁCTICA 6. ACCESO A LA WEB Y AL XML

- 1. Lenguaje XML
- 2. La función SERVICIOWEB
- 3. Las funciones XMLFILTRO y URLCODIF
	- 1. Formato XML
	- 2. La función XMLFILTRO
	- 3. La función URLCODIF

![](_page_20_Picture_10.jpeg)

## ¿Te ha parecido interesante esta información?

Si aún tienes dudas, nuestro equipo de asesoramiento académico estará encantado de resolverlas.

Pregúntanos sobre nuestro método de formación, nuestros profesores, las becas o incluso simplemente conócenos.

## Solicita información sin compromiso

¡Matricularme ya!

### ¡Encuéntranos aquí!

Edificio Educa Edtech

Camino de la Torrecilla N.º 30 EDIFICIO EDUCA EDTECH, C.P. 18.200, Maracena (Granada)

[900 831 200](#page--1-0)

![](_page_21_Picture_10.jpeg)

![](_page_21_Picture_11.jpeg)

### Horario atención al cliente

Lunes a viernes: 9:00 a 20:00h Horario España

¡Síguenos para estar al tanto de todas nuestras novedades!

![](_page_21_Picture_15.jpeg)

![](_page_21_Picture_16.jpeg)

![](_page_22_Picture_0.jpeg)

![](_page_22_Picture_1.jpeg)